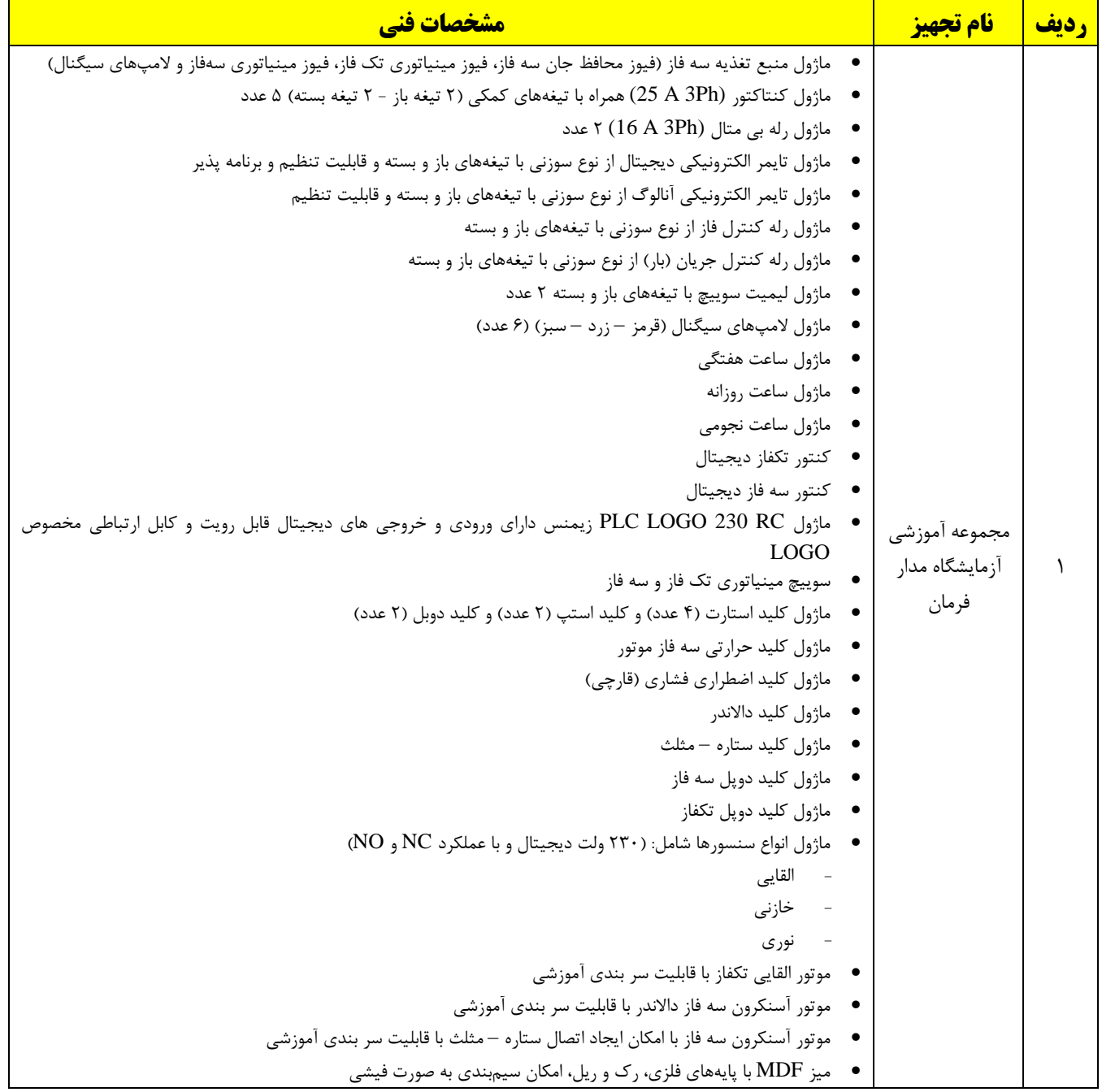

Page